## **Adobe Photoshop 2022 (Version 23.1.1) (LifeTime) Activation Code Keygen For (LifeTime) 64 Bits {{ upDated }} 2023**

The installation for Adobe Photoshop is fairly easy. First, download the software from the official website. After the installation is complete, you need to locate the.exe file and run it. Once the installation is complete, Adobe Photoshop is ready to use. You now need to crack the software. To crack Adobe Photoshop, you'll need to download a crack from a trusted source. After downloading the crack, you need to disable all security protection on your computer. Also, you need to obtain a valid serial number for the full version of Adobe Photoshop. To obtain a valid serial number, you need to run a program called a keygen. This is a program that generates a serial number that is valid for the full version of the software.

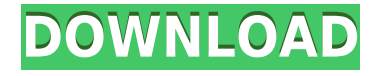

If you're working with a customer who's amenable to joining the Good Quality filter, you can now sign them up for this option and have them apply it to their own Lightroom catalog. This new feature is available from the Edit menu under **Join Good Quality Filter**. In addition, our Content Score is derived from analysis of the text in customer reviews. We also analyze the credibility of a reviewer, which is essentially a measure of their verdict and reasoning process. Based on our calculation, 40% of reviewers have high credibility, meaning they've used this app for a long time, and their reviews tend to be detailed, thoughtful and correct. They are also reliable. Another 20% of reviewers have medium credibility, which suggests they have used the app for a certain period of time and have given good reviews. The remaining 40% of review contributors have low credibility, which means they are either very new to the app or they write a lot of inaccurate and potentially misleading reviews. This group may be more likely to employ gimmicks to lure the reader, such as blinding the app's rating or using convoluted text, which makes them look smarter than is warranted by the quality of their information. I did not want to review any app that I haven't run. It is a good indicator of a program's stability and performance. We rated apps as stable if they required a minor tweak or two and we rated them as buggy if their behavior changed dramatically with any update.

## **Download free Adobe Photoshop 2022 (Version 23.1.1)Activation Code With Keygen x32/64 2022**

**Instead, Adobe made the decision to make their brushes available only for those who had updated their version of Photoshop --- an interesting, and I'm sure well thought out decision, as it'd be a natural progression for their brand.** Adobe Photoshop includes an extensive color editing tool called the Color and Swatches tool. You can use this tool to modify and create professional-looking colors and patterns for your photos and video. You can edit colors in both the Photo and Video window. You can also copy, paste, and delete colors. Adobe Photoshop makes it easy to create realistic effects in your digital images. With a little knowledge and practice, you can use its tools to create text, shapes, and backgrounds. This tool is also great for creating realistic shadows. You can even blur your images using additional manipulation skills. Does Photoshop run in the browser? One of the coolest features of Photoshop is the ability to do everything you can do with the software on a Mac or PC. A lot of people want to use Photoshop for editing photos on their web browser, but there's a little hitch. Photoshop is a massive application that's best suited for using on a computer. It doesn't run very well in most browsers. This is where a new web technology called WebAssembly comes into play. WebAssembly creates a type of low-level code that runs inside your web browser. It can then run the WebAssembly code inside the browser. This code runs on many different platforms (Mac, Linux, Windows, Android, etc), and it lets you use all the software packages that run on these platforms. e3d0a04c9c

## **Adobe Photoshop 2022 (Version 23.1.1) Download free Activation Code [Mac/Win] {{ finaL version }} 2022**

We've also built a new tool powered by AI that lets you take any image and "Scratch Off" any unwanted items. Professionals have long been able to remove unwanted objects from images through cloning, erasing, and masking, but all of these techniques are slow and complicated for the casual user. Scratch Off can make these techniques easy. Once you tell it what it should look like, it fixes the original image automatically. After almost three years in beta, the new Adobe Photoshop CC experience is in full release, originally launched as Photoshop's Creative Cloud version! Originally, this release presented a few changes and improvements compared to earlier Photoshop updates, including new UI tweaks and features to help users better explore your imagery and get more creative. This update also includes many Native API calls, removing the need for the legacy APIs, and unifying the codebase with other Adobe products, improving performance and any smaller issues that have existed in the past. With this release, the company aspires to bring more speed and better UI navigation. Some of the changes include: a revamped user interface for better navigation experience in both Photoshop and other Creative products, a revamped performance system based on the new UI, modern native API for new features, and re-designed content caches. In 2020, Photoshop added the ability to mix custom canvases, to collage multiple photos and automatically adjust the backdrop of the scene. This will produce cleaner, more impactful and engaging images. With the new custom canvas feature, you can do more than just add text or a new layer of color. To use the feature, simply hit New Canvas from the toolbox menu (under Edit > Paints > Custom Canvas).

adobe photoshop cs 4.0 free download adobe photoshop lightroom 4 old version free download adobe photoshop 7 zip file download adobe photoshop 2020 v21.0.2.57 (x64) pre-cracked download adobe photoshop free download for windows xp old version adobe photoshop free download download adobe photoshop cs6 google drive download adobe photoshop cs6 free download adobe photoshop download for pc download download adobe photoshop cs6 download

For the latest third-generation 64-bit Elements, the application remains a sophisticated photo editor. The full-screen editor features shared and linked libraries, customizable color settings, and smart retouching based on facial recognition and recognition of items like furniture in images. Adobe continued its legacy of pure image editing where possible, even when it comes to color – something fickle and difficult to master. Elements 2019 has a way of providing context-aware colors, and offering a more uniform look than some other rival products. It also has a histogram as well as a histogram preview mode. Elements 2019 also has a layer mode that gives you the ability to edit individual layers, which is something that Photoshop doesn't have. It also has an interface that's less cluttered, and a smart retouch tool that helps you make more accurate edits. It does this using some AI technology named Sensei. Services like Facebook and Apple News+ can be used even from within the application to send media to be shared with others. Adobe's video tool includes a variety of tools for adjusting brightness, white balance, saturation, and color saturation. Elements 2019 also has an advantage over camcorders in that it can automatically correct perspective mistakes. Basic editing tools offer a clean interface, while a more comprehensive set is available in pro–level Elements 2019. Image stabilization has special consideration in Elements 2019, since its main use is to eliminate

shaking and blurring artifacts in video.

This Complete Photoshop Course teaches you the ropes of Adobe Photoshop. It's organized around key topics such as adding text, layers, and working with selections, and will guide you through various topics and techniques. Adobe Photoshop is a raster graphics editor for professional and advanced image editing. It includes both traditional photo editing tools such as photo retouching and Photoshop image manipulation tools for creating complex visual effects. With Photoshop, it's easy to add a touch of magic to your images. And with the new features in Photoshop CC 2019, you'll be able to have even more fun with your photos. To learn more, you can visit the Photoshop website . In this video, see what's new in the latest version of Photoshop -- from the new features in the updated UI to the professional-level tools that creative professionals will appreciate. There's also a new Photoshop for Mac app, too. "People love editing images and using Photoshop," said Shantanu Narayen, Adobe president and CEO. "With our latest updates, we are making Photoshop easier and helping people find new ways to work together and collaborate on their projects." The Photoshop team made a big push in 2017 to deliver powerful new features across the product, and 2018 will be no different. But in preparation for the release of the next version of Photoshop, the team has introduced a new beta program to sign up for now. Adobe offers the industry's most complete solution of Digital Publishing Suite, Marketing Suite and Production Suite, providing optimal tools and workflows for all the stages of the digital production workflow. The Digital Publishing Suite features the industry's most acclaimed tools and workflows for enterprise-class print, web, mobile, and video solutions that seamlessly integrate across multiple publishing platforms and devices, including the cloud. The Marketing Suite, Adobe Marketing Cloud, empowers the modern marketer with a single platform for all digital marketing efforts and comprehensive services and solutions.

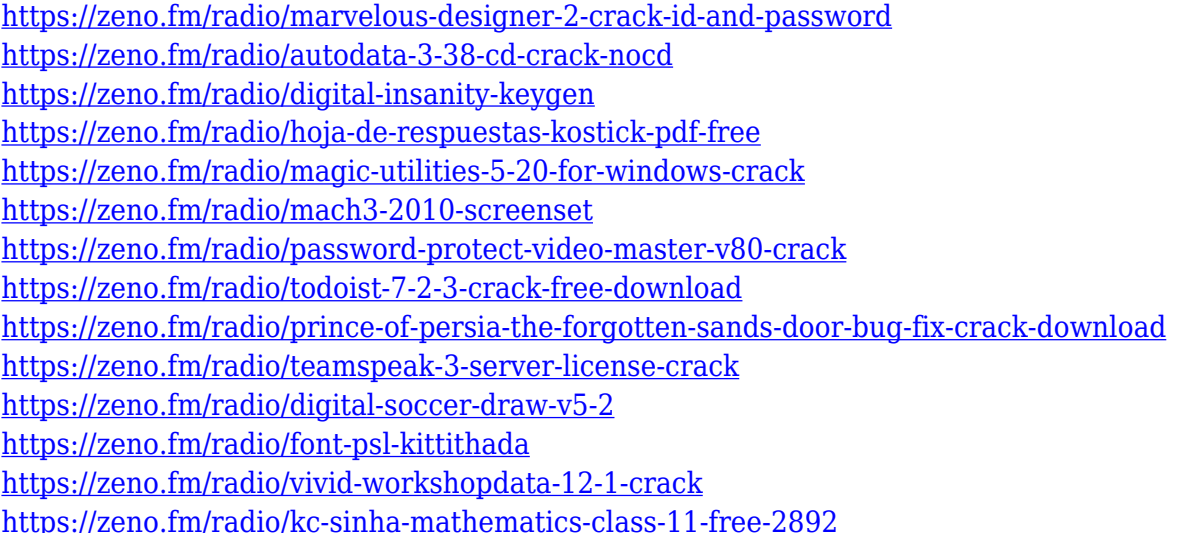

Photoshop is the world's #1 image editing tool. First developed for desktop graphics editing, Photoshop has grown into a product that is used for a diverse set of tasks--from print, web, and product design to animation and multimedia. Originally built for the graphics design community as a tool designed to work in tandem with Illustrator, Photoshop is now used for many other tasks such as digital photography, illustration, scanning and much more. Photoshop is the industry-standard image editor. It's played a significant role in the development of the internet, where it's become the most popular tool among designers for many tasks such as photo editing, 3D printing modeling, web layout, and much more. First invented for desktop graphics editing, Photoshop has become an image

editing tool on its own -- a tool that is used, increasingly, for a broad spectrum of tasks, from photo editing, to web design, to product layout and animation. Photoshop is the world's #1 image editing tool. First developed for desktop graphics editing, Photoshop has grown into a product that is used for a diverse set of tasks–from print, web, and product design to animation and multimedia. Originally built for the graphics design community as a tool designed to work in tandem with Illustrator, Photoshop is now used for many other tasks such as digital photography, illustration, scanning and much more. Along with innovative features such as Sensei, Photoshop introduces a robust editing process that makes working with creative tools simple. Designers can easily and efficiently control the creative process they know – from creating to finishing – thanks to a workflow that starts before you start editing your photos, and fills out as you create, edit and adapt.

Another of Photoshop's most amazing features is the Alpha Channel. It is primarily used to restore color lost due to a poor original image or camera settings. Another role is superimposing touches of color and objects into the image. This is an experimental feature that even single-pixel paints can be used in Photoshop. It is available along with Adobe plug-ins for all major software applications, including Adobe Premiere Elements, Adobe Lightroom, and Adobe InDesign. Pandion is an interesting new feature of Photoshop CC, which overlays your timeline on top of the photo, and automatically recognizes the photo's subject. It works only with photos and videos you've subjected to selective adjustments. You can customise the photo with a live preview to evaluate the outcome before committing to a selection. It's a convenient and intuitive tool. To start with, Photoshop CC automatically identifies the photo's subjects. The identification is based on the color and light from the photo. Adobe Photoshop CC also introduced a new feature named Content-Aware Crop, which automatically detects objects and corrects areas where nothing should be cropped. This is mostly aimed at a picture taken in a lower resolution environment. But it also works for high-resolution shots. The first step would be to navigate to Window Menu in Photoshop. Then go to either View or Edit, depending on which tab you want to edit the image. In that particular window, locate the section called "Image". Then scroll down to the section "Zoom". Locate the row "Image Size". Click the section "Zoom", and the **Zoom In** panel of the Zoom dialog box will appear, as shown in the image below.